**AutoCAD Crack Serial Number Full Torrent [Updated] 2022**

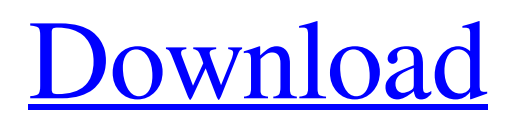

# **AutoCAD Crack+ [32|64bit]**

AutoCAD drawing (source: Autodesk) AutoCAD was the first widely used CAD program. Since 1982, it has evolved through three different versions, numbered AutoCAD 1, AutoCAD 2, and AutoCAD 3. AutoCAD is currently the most popular CAD program in the world. It is the most widely used CAD program in the world for the design of industrial and engineering products. AutoCAD supports object-oriented programming (OOP), such as scripting and forms, and is often used by architects, mechanical engineers, automobile designers, and home builders. (Editor's note: The following article was written for an earlier version of AutoCAD.) History AutoCAD was developed by John Walker, now a VP at Autodesk, along with the now named after him, Al Roth. It started as a hobby project with Roth's belief that a CAD system could be more helpful to non-architects. AutoCAD's name is AutoCAD. It stands for "Automated Computer-Aided Design". That is, it can be thought of as a tool to help you design. It should be used when you need to design on a computer. Walker and Roth developed a prototype CAD system. It used a low-resolution bitmap on a CRT monitor, and you had to be in front of it. A bitmap is a dot matrix screen. One pixel (point) of a bitmap is one dot. You worked with a few pre-designed objects. For example, the dimensions of a piece of steel, its material, the type of weld needed, the type of procedure, whether the seam was to be left or right-handed, the position of the join, the position of the punch, whether the pipe would be cold or hot, and so on. You defined a drawing by clicking on objects and entering information. The finished drawing was saved on paper and you would take it to the fabricator to have the parts made. Roth and Walker had to write the software for AutoCAD themselves. But they were trying to provide enough software so that a user could create any drawing that he/she could imagine. The need to develop enough software to do this brought them together, and they became friends. After about two years of hard work, they were able to release the first version of AutoCAD as a product called AutoC

## **AutoCAD Product Key**

Functions AutoCAD offers many functions to the user. Some of the most common include: Drafting Drawing Editing Printing Interacting with the World Drafting functions These include: Stencils Symbols Lofting Topology (which can show the wiring of a schematic) Analyzing Graphics Tools Erosion (a feature that allows parts of the drawing to be selectively removed) Design Tools Drawing/Layouting Extrusion (a feature that allows parts of the drawing to be selectively extruded) Lightning 3D modeling These include: Assembly Tools Cylinders Plugs Extensions (parts of the drawing that are simply attached to the main drawing) Underlays Layouts Layouts can include: Text Lines Polygons Shapes Areas Colors Fonts Links Paragraphs Linear These include: Edges Dimensions Plugs Rulers Power Bars Symmetry Traces Reference Lines Actions These include: Maintaining a reference Document and Data Management Image Management Image Viewing Window Management View Management Window Management Technical These include: Commands Commands that modify the drawing Filters Transforms Snap-to Points Annotations Sheet Management Autodesk Exchange Apps These include: ArcGIS Pro: an all-in-one GIS environment for architectural, landscape, and civil engineering. ArcGIS Pro is the GIS environment for AutoCAD, 3ds Max, and Revit users. AutoCAD Architecture: a user interface and application for planning, drafting, and design of entire buildings and construction. AutoCAD Electrical: a user interface and application for planning, drafting, design, analysis, and documentation of electrical, HVAC and water systems for the architectural, construction, and industrial markets. AutoCAD Mechanical: a user interface and application for planning, drafting, design, and documentation of mechanical systems for the architectural, construction, and industrial markets. AutoCAD Plant 3D: a user interface and application a1d647c40b

### **AutoCAD Activation**

Once Autocad is activated you will be given a license key for Autocad by clicking OK on the license screen. In the next step you will need to download the Autocad.NET version from the link provided. There are two versions of the download, one is a installer and the other is a zip file. The zip file will be used in this tutorial. To install the.NET version of Autocad, double click the downloaded.zip file. The setup package will begin to unpack the files. The setup package will have a standard format similar to this one: Setup.exe setup.exe.manifest Setup.msi setup.msi.manifest In this case the.msi file will install the autocad.dll file which is needed to run Autocad. Once the msi file is unzipped you will see a new folder with the same name as the msi file. This will contain the setup program files. In the unzipped folder click the Setup.exe to start the installation of Autocad. When the Autocad setup starts it will show a license screen. Click OK to continue. The next screen will ask for your full name, address and e-mail address. The screen also asks for the license key that was provided to you. This is the key for your current license key. Click OK to accept the license terms and continue. When the setup is completed you will be able to run the Autocad program. You may need to add a registry entry to allow.NET to load the autocad dll. To do this open regedit and follow these instructions. To use the keygen click on the Start menu and type regedit and press Enter. This will open the registry in regedit. In the registry find the following registry key:

HKEY\_LOCAL\_MACHINE\SOFTWARE\Autodesk\AutoCAD\SubscriptionInfo\AutoCAD and then find the Autocad entry that you are using. The Autocad entry will have the following values: License Key, License Serial Number, License Information and Registration Key. Delete all of the other values except the Registration Key. The Registration Key is the

#### **What's New in the AutoCAD?**

The new feature allows you to import Markup Assist files (.mha) directly into drawings. You can now import a Markup Assist file into your drawings and add a text box to an existing drawing to respond to your design changes. What can you do with the Markup Assist feature? You can add notes to a drawing or create an interactive graphic to provide a quick response to a client's inquiries. Additionally, the text box in your drawing will create a link to a second drawing, either of the same drawing that you are working on or to an adjacent drawing. For example, you can respond to a client's request for changing the floor plan to include a third bedroom with text that links to the second drawing of the floor plan. Or you can have your drawing automatically change an existing drawing, creating an interactive graphic that your clients can view and respond to with simple edits to the drawing. You can also import and export drawings as.mha files that you can send to a client as part of a 2D/3D share folder. New Feature: AutoMATE: Let the drawing tools talk to you! AutoMATE is a modern command-line-driven graphical interface that replaces the old "plain-text" AutoCAD command-line interface. While the old command-line interface was designed to be efficient for setting up your drawing, when AutoMATE came out of beta, we determined that it was too complicated and couldn't be used effectively by most AutoCAD users. With that in mind, we gave AutoMATE some needed polishing so that it could become a more attractive command-line-driven interface. In AutoMATE, commands are organized into groups and you use a pointer to select the group to perform the command on. This allows you to perform a command on a group of commands at one time. There are two separate modes for AutoMATE: AutoCAD mode and AutoMATE mode. In AutoCAD mode, you use the existing command-line interface. In AutoMATE mode, you use the AutoMATE pointer to select the commands in a group. You can select commands from the AutoCAD command-line interface or from the AutoMATE graphical interface. In addition to using AutoMATE, you can access other Autodesk applications through the command-line interface, such as viewports, dimension tools, etc. You

# **System Requirements For AutoCAD:**

This mod includes MODs as well as graphics. You need to have mods that change the Food and Drink Visual Effects to make this work. I recommend: Looted Chests, Disliked by NPCs and Some Addons like: NPC Balancing and Hotfixing. For those who don't have any mods that change the visual effects, here are instructions to make a guide for you to follow. BEFORE YOU START: 1. All of your mods should be up to date. If it says they are updated, restart your game after installing

Related links: